### Experimental Design and Analysis for Human-Subject Visualization Experiments

**IEEE Visualization 2006 Tutorial** 

J. Edward Swan II, Ph.D.

Department of Computer Science and Engineering Institute for Neurocognitive Science and Technology

**Mississippi State University** 

### Schedule

| 1:30 – 3:10 PM | 100 minutes | Experimental Design and Analysis Part I  |
|----------------|-------------|------------------------------------------|
| 3:10 – 3:45 PM | 35 minutes  | Coffee Break                             |
| 3:45 – 5:15 PM | 90 minutes  | Experimental Design and Analysis Part II |

### **Motivation and Goals**

- Course attendee backgrounds?
- Studying experimental design and analysis at Mississippi State University:
  - PSY 3103 Introduction to Psychological Statistics
  - PSY 3314 Experimental Psychology
  - PSY 6103 Psychometrics
  - PSY 8214 Quantitative Methods In Psychology II
  - PSY 8803 Advanced Quantitative Methods
  - IE 6613 Engineering Statistics I
  - IE 6623 Engineering Statistics II
  - ST 8114 Statistical Methods
  - ST 8214 Design & Analysis Of Experiments
  - ST 8853 Advanced Design of Experiments I
  - ST 8863 Advanced Design of Experiments II

#### • 7 undergrad hours; 30 grad hours; 3 departments!

### **Motivation and Goals**

- What can we accomplish in one afternoon?
- Study subset of basic techniques

   I have found these to be the most applicable to HCI experiments
- Focus on intuition behind basic techniques
- Become familiar with basic concepts and terms
  - Facilitate working with collaborators from psychology, industrial engineering, statistics, etc.

# Outline

- Empiricism
- Experimental Validity
- Experimental Design
- Gathering Data
- Describing Data
  - Graphing Data
  - Descriptive Statistics
- Inferential Statistics
  - Hypothesis Testing
  - Hypothesis Testing Means
  - -Power
  - Analysis of Variance and Factorial Experiments

### Why Human Subject (HS) Experiments?

- Graphics hardware / software more mature
- Focus of field:
  - Implementing technology  $\rightarrow$  using technology
  - Trend at SIGGRAPH
  - Trend at IEEE Virtual Reality
  - Called for in NIH-NSF Vis Research Challenges Report [Johnson et al. 06]
- Increasingly running HS experiments:
  - How do humans perceive, manipulate, cognate with CG-mediated information?
  - Measure utility of visualizations for application domains
- HS experiments at Visualization:

| Year | Vis Papers | %   | Info Vis papers | %  |
|------|------------|-----|-----------------|----|
| 2006 | 8 / 63     | 13% | 2 / 24          | 8% |

# **Logical Deduction vs. Empiricism**

- Logical Deduction
  - Analytic solutions in closed form
  - Amenable to proof techniques
  - Much of computer science fits here
  - Examples:
    - Computability (what can be calculated?)
    - Complexity theory (how efficient is this algorithm?)
- Empirical Inquiry
  - Answers questions that cannot be proved analytically
  - Many of the natural sciences fall into this area
  - -Antithetical to mathematics, computer science

# What is Empiricism?

- The Empirical Technique
  - Develop a hypothesis, perhaps based on a theory
  - Make the hypothesis testable
  - Develop an empirical experiment
  - Collect and analyze data
  - Accept or refute the hypothesis
  - Relate the results back to the theory
  - If worthy, communicate the results to your community
- Statistics:
  - Foundation for empirical work; necessary but not sufficient
  - Often not useful for managing problems of gathering, interpreting, and communicating empirical information.

# Where is Empiricism Used?

- Humans are very non-analytic
- Fields that study humans:
  - Psychology / social sciences
  - Industrial engineering
  - Ergonomics
  - Business / management
  - Medicine
- Fields that don't study humans:
  - Agriculture, natural sciences, etc.
- Computer Science:
  - -HCI
  - Software engineering

# **Experimental Validity**

- Empiricism
- Experimental Validity
- Experimental Design
- Gathering Data
- Describing Data
  - Graphing Data
  - Descriptive Statistics
- Inferential Statistics
  - Hypothesis Testing
  - Hypothesis Testing Means
  - -Power
  - Analysis of Variance and Factorial Experiments

### **Designing Valid Empirical Experiments**

- Experimental Validity
  - Does experiment really measure what we want it to measure?
  - Do our results really mean what we think (and hope) they mean?
  - -Are our results reliable?
    - If we run the experiment again, will we get the same results?
    - Will others get the same results?
- Validity is a large topic in empirical inquiry

# **Experimental Variables**

- Independent Variables
  - -What the experiment is studying
  - Occur at different levels
    - Example: stereopsis, at the levels of stereo, mono
  - Systematically varied by experiment

#### Dependent Variables

- What the experiment measures
- Assume dependent variables will be effected by independent variables
- Must be measurable quantities
  - Time, task completion counts, error counts, survey answers, scores, etc.
  - Example: VR navigation performance, in total time

## **Experimental Variables**

- Independent variables can vary in two ways
  - Between-subjects: each subject sees a different level of the variable
    - Example: 1/2 of subjects see stereo, 1/2 see mono
  - Within-subjects: each subject sees all levels of the variable
    - Example: each subject sees both stereo and mono
- **Confounding factors** (or confounding variables)
  - Factors that are not being studied, but will still affect experiment
    - Example: stereo condition less bright than mono condition
  - Important to predict and control confounding factors, or experimental validity will suffer

# **Experimental Design**

- Empiricism
- Experimental Validity
- Experimental Design
- Gathering Data
- Describing Data
  - Graphing Data
  - Descriptive Statistics
- Inferential Statistics
  - Hypothesis Testing
  - Hypothesis Testing Means
  - -Power
  - Analysis of Variance and Factorial Experiments

### **Experimental Designs**

• 2 x 1 is simplest possible design, with one independent

variable at two levels:

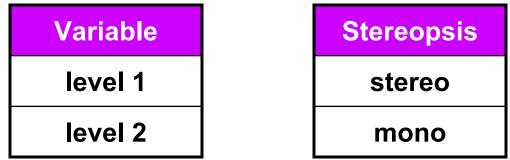

- Important confounding factors for within subject variables:
  - Learning effects
  - Fatigue effects
- Control these by counterbalancing the design
  - Ensure no systematic variation between levels and the order they are presented to subjects

| Subjects   | 1 <sup>st</sup> condition | 2 <sup>nd</sup> condition |
|------------|---------------------------|---------------------------|
| 1, 3, 5, 7 | stereo                    | mono                      |
| 2, 4, 6, 8 | mono                      | stereo                    |

### **Factorial Designs**

• *n* x 1 designs generalize the number of levels:

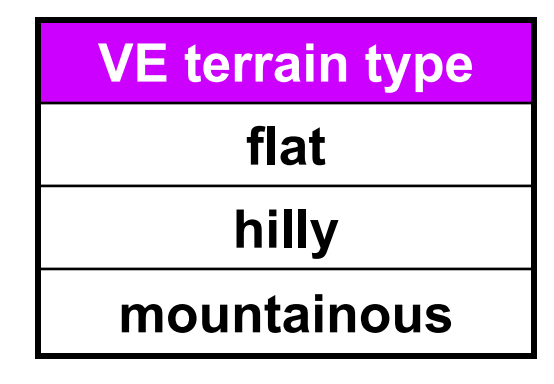

- Factorial designs generalize number of independent variables and the number of levels of each variable
- Examples: *n* x *m* design, *n* x *m* x *p* design, etc.
- Must watch for factorial explosion of design size!

| 3 x 2 design:   | Stere  | opsis |
|-----------------|--------|-------|
| VE terrain type | stereo | mono  |
| flat            |        |       |
| hilly           |        |       |
| mountainous     |        |       |

# **Cells and Repetitions**

- Cell: each combination of levels
- Repetitions: typically, the combination of levels at each cell is repeated a number of times

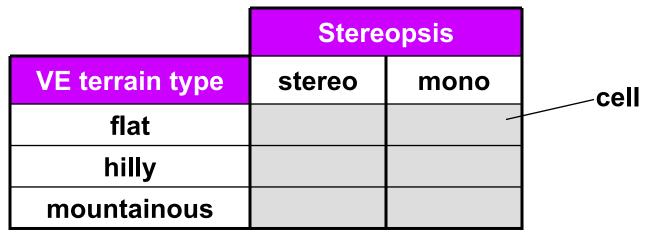

- Example of how this design might be described:
  - "A 3 (VE terrain type) by 2 (stereopsis) within-subjects design, with 4 repetitions of each cell."
  - This means each subject would see 3 x 2 x 4 = 24 total conditions
  - The presentation order would be counterbalanced

### Counterbalancing

- Addresses time-based confounding factors:
  - Within-subjects variables: control learning and fatigue effects
  - Between-subjects variables: control calibration drift, weather, other factors that vary with time
- There are two counterbalancing methods:
  - Random permutations
  - Systematic variation
    - Latin squares are a very useful and popular technique

$$\begin{bmatrix} 1 & 2 \\ 2 & 1 \end{bmatrix} \begin{bmatrix} 1 & 2 & 3 \\ 2 & 3 & 1 \\ 3 & 1 & 2 \end{bmatrix} \begin{bmatrix} 1 & 2 & 3 & 4 \\ 2 & 4 & 1 & 3 \\ 3 & 1 & 4 & 2 \\ 4 & 3 & 2 & 1 \end{bmatrix}$$
$$\begin{bmatrix} 1 & 3 & 2 \\ 3 & 1 & 4 & 2 \\ 4 & 3 & 2 & 1 \end{bmatrix}$$
$$\begin{bmatrix} 1 & 3 & 2 \\ 4 & 3 & 2 & 1 \end{bmatrix}$$

- Latin square properties:
  - Every level appears in every position the same number of times
  - Every level is followed by every other level
  - Every level is preceded by every other level

6 x 3 (there is no 3 x 3 that has all 3 properties)

### **Counterbalancing Example**

- "A 3 (VE terrain type) by 2 (stereopsis) withinsubjects design, with 4 repetitions of each cell."
- Perfectly counterbalances groups of 12 subjects

| Subject | Presentation Order     |
|---------|------------------------|
| 1       | 1A, 1B, 2A, 2B, 3A, 3B |
| 2       | 1B, 1A, 2B, 2A, 3B, 3A |
| 3       | 2A, 2B, 3A, 3B, 1A, 1B |
| 4       | 2B, 2A, 3B, 3A, 1B, 1A |
| 5       | 3A, 3B, 1A, 1B, 2A, 2B |
| 6       | 3B, 3A, 1B, 1A, 2B, 2A |
| 7       | 1A, 1B, 3A, 3B, 2A, 2B |
| 8       | 1B, 1A, 3B, 3A, 2B, 2A |
| 9       | 2A, 2B, 1A, 1B, 3A, 3B |
| 10      | 2B, 2A, 1B, 1A, 3B, 3A |
| 11      | 3A, 3B, 2A, 2B, 1A, 1B |
| 12      | 3B, 3A, 2B, 2A, 1B, 1A |

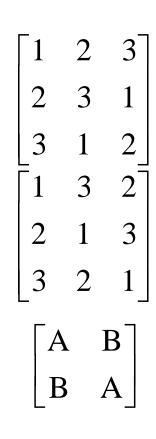

### **Experimental Design Example #1**

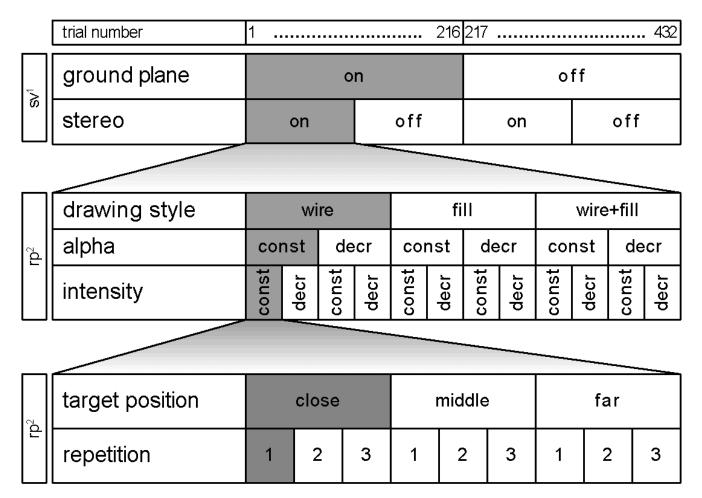

<sup>1</sup> sv = systemically varied, <sup>2</sup> rp = randomly permuted

#### • All variables within-subject

From [Living et al. 03]

# **Experimental Design Example #2**

| Betv       | Stere         | eo Viewing           | on            |              |          |          | off      |          |          |          |
|------------|---------------|----------------------|---------------|--------------|----------|----------|----------|----------|----------|----------|
| Between Su | Cont          | rol Movement         | rate position |              | rate     |          | position |          |          |          |
| Subject    |               | rame of<br>Reference |               | exo          | ego      | exo      | ego      | exo      | ego      | exo      |
| ٤          | Corr          | cave                 | sut           | sut          | sut      | sut      | sut      | sut      | sut      | sul      |
| Within     | Computer wall | wall                 | subjects      | subjects     | subjects | subjects | subjects | subjects | subjects | subjects |
| Subject    | r Plat        | workbench            | ۰۰<br>۲       | ง,<br>บา<br> |          | s 13     | \$ 17.   | \$ 21 -  | \$ 25    | \$ 29 -  |
| əct        | Platform      | desktop              | <b>00 4</b>   |              | 12       | - 16     | - 20     | - 24     | - 28     | - 32     |

• Mixed design: some variables between-subject, others within-subject.

# **Gathering Data**

- Empiricism
- Experimental Validity
- Experimental Design
- Gathering Data
- Describing Data
  - Graphing Data
  - Descriptive Statistics
- Inferential Statistics
  - Hypothesis Testing
  - Hypothesis Testing Means
  - -Power
  - Analysis of Variance and Factorial Experiments

# **Gathering Data**

- Workhorse measures:
  - Response time, error counts
- Additional measures:
  - Critical incidents
  - 6 degree-of-freedom tracker trajectory (head, hand)
  - -Answers scored by experts
  - Questions answered on Likert scale:

| The majority of the time I was using the interface, I was thinking about my problem domain, as opposed to how to operate the system: |       |         |          |                      |  |  |
|----------------------------------------------------------------------------------------------------|-------|---------|----------|----------------------|--|--|
| strongly<br>agree                                                                                                    | agree | neutral | disagree | strongly<br>disagree |  |  |

# Gathering Data (con't)

- Example of a cognitive analysis:
  - Subject uses think out loud protocol
  - Session videotaped, perhaps logged
  - Session divided into brief intervals
  - Each interval labeled with cognitive state
  - Counts of cognitive states are analyzed
  - Can be combined with eye tracking data
- This list has only scratched the surface...

# **Graphing Data**

- Empiricism
- Experimental Validity
- Experimental Design
- Gathering Data
- Describing Data
  - Graphing Data
  - Descriptive Statistics
- Inferential Statistics
  - Hypothesis Testing
  - Hypothesis Testing Means
  - -Power
  - Analysis of Variance and Factorial Experiments

# **Types of Statistics**

- Descriptive Statistics
  - Describe and explore data
  - Summary statistics: many numbers  $\rightarrow$  few numbers
  - All types of graphs and visual representations
  - Data analysis begins with descriptive stats
    - Understand data distribution
    - Test assumptions of significance tests
- Inferential Statistics
  - Detect relationships in data
  - Significance tests
  - Infer population characteristics from sample characteristics

### **Exploring Data with Graphs**

#### Histogram common data overview method

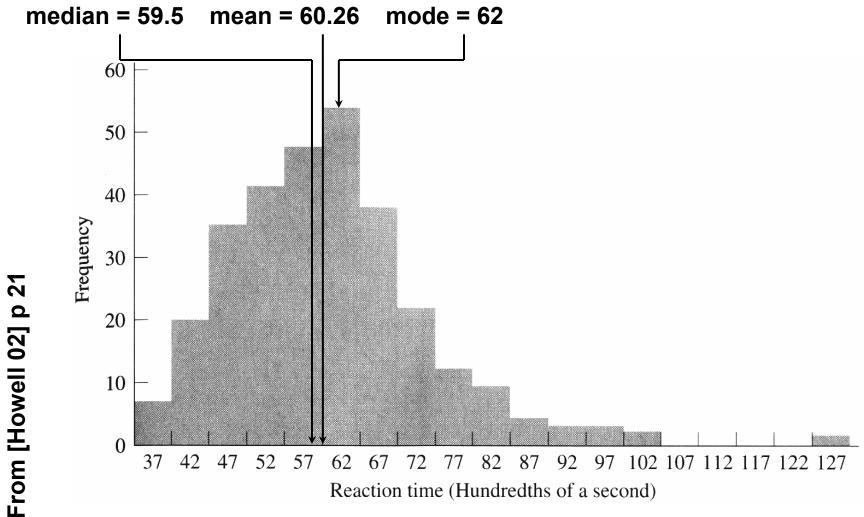

27

### **Classifying Data with Histograms**

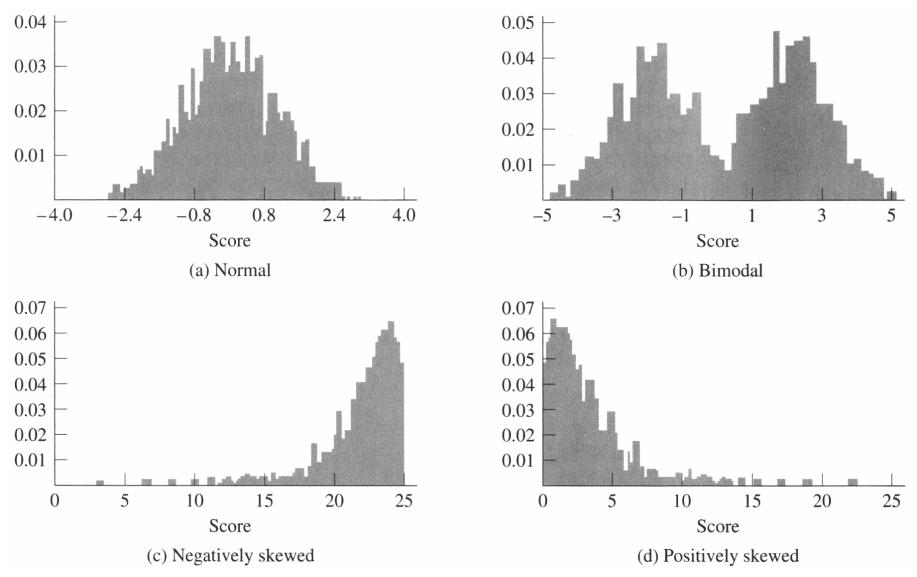

From [Howell 02] p 28

### Stem-and-Leaf: Histogram From Actual Data

|                                               |      | Fr | equency | r  |      |                                                                                                    |                                                                                                    |                                                                                                    |
|-----------------------------------------------|------|----|---------|----|------|----------------------------------------------------------------------------------------------------|----------------------------------------------------------------------------------------------------|----------------------------------------------------------------------------------------------------|
| 0                                             | 10   | 20 | 30      | 40 | 50   | 6 Raw Data                                                                                                    | Stem                                                                                                    | Leaf                                                                                                    |
| 0 1 1 1 1 1 1 1 1 1 1 1 1 1 1 1 1 1 1 1       | 10 - |    |         |    | 50 - | Raw Data         36       37       38       38       39       39       39       40         40       40       40       41       41       41       42       42         42       43       43       43       43       43       44       44         44       44       44       45       45       45       45       45         45       46       46       46       46       46       46       46       46         46       46       46       46       47       47       47       47         47       47       47       47       48       48       48       48       48       48       48       48       48       48       48       48       48       48       48       48       48       48       48       49       49       49       49       50       50       50       50       50       50       50       50       50       50       50       50       50       50       50       50       50       50       50       50       50       50       50       50       50       50       50       50 </td <td>3s<br/>3.<br/>4*<br/>4t<br/>4f<br/>4s<br/>4.<br/>5*<br/>5t<br/>5f<br/>5s<br/>5.<br/>6*<br/>6t<br/>6f<br/>6s<br/>6.<br/>7*<br/>7t<br/>7f<br/>7s</td> <td>Leaf           67           88999           0000111           22233333           4444555555           666666666667777777777           88899999           0000011111111111           2222222223333333           44444555555           6666666666677777777           8888888888999999999999999999999999999</td> | 3s<br>3.<br>4*<br>4t<br>4f<br>4s<br>4.<br>5*<br>5t<br>5f<br>5s<br>5.<br>6*<br>6t<br>6f<br>6s<br>6.<br>7*<br>7t<br>7f<br>7s | Leaf           67           88999           0000111           22233333           4444555555           666666666667777777777           88899999           0000011111111111           2222222223333333           44444555555           6666666666677777777           8888888888999999999999999999999999999 |
| 92 97 102 107 112 117 122 127<br>of a second) |      |    |         |    |      |                                                                                                    | 7f                                                                                                    | 4444455<br>666677                                                                                                    |

From [Howell 02] p 21,

23

### Stem-and-Leaf: Histogram From Actual Data

#### **Final Recorded Grades**

| 1  | 3% F  | 0 | 0         |
|----|-------|---|-----------|
| 0  | 0% F  | 1 |           |
| 0  | 0% F  | 2 |           |
| 0  | 0% F  | 3 |           |
| 0  | 0% F  | 4 |           |
| 0  | 0% F  | 5 |           |
| 5  | 16% D | 6 | 34788     |
| 8  | 26% C | 7 | 12233469  |
| 8  | 26% B | 8 | 01244699  |
| 9  | 29% A | 9 | 001123346 |
| 31 |       |   |           |

Grades from my Analysis of Algorithms class

### Boxplot

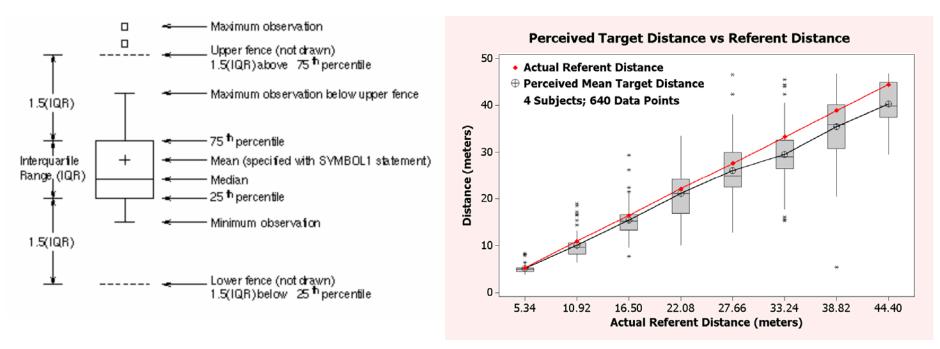

- Emphasizes variation and relationship to mean
- Because narrow, can be used to display side-byside groups

#### **Example Histogram and Boxplot from Real Data**

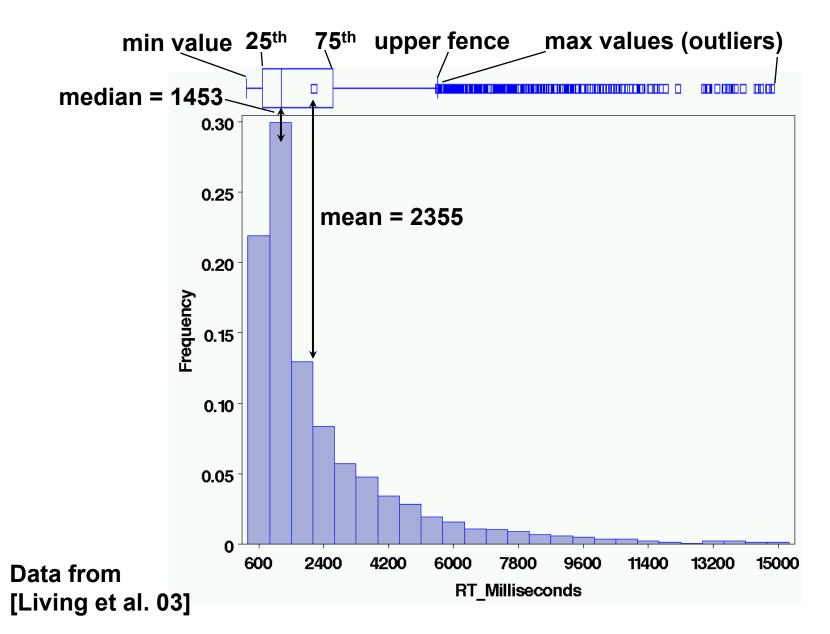

### We Have Only Scratched the Surface...

- There are a vary large number of graphing techniques
- Tufte's [83, 90] works are classic, and stat books show many more examples (e.g. Howell [03]).

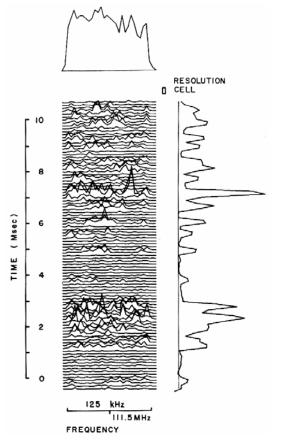

Lots of good examples...

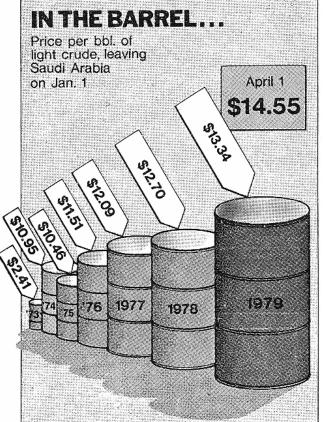

And plenty of bad examples!

From [Tufte 83], p 134, 62

### **Descriptive Statistics**

- Empiricism
- Experimental Validity
- Usability Engineering
- Experimental Design
- Gathering Data
- Describing Data
  - Graphing Data
  - Descriptive Statistics
- Inferential Statistics
  - Hypothesis Testing
  - Hypothesis Testing Means
  - Power
  - Analysis of Variance and Factorial Experiments

# **Summary Statistics**

- Many numbers  $\rightarrow$  few numbers
- Measures of central tendency:
  - Mean: average
  - Median: middle data value
  - Mode: most common data value
- Measures of variability / dispersion:
  - Mean absolute deviation
  - -Variance
  - Standard Deviation

### **Populations and Samples**

- Population:
  - Set containing every possible element that we want to measure
  - Usually a Platonic, theoretical construct
  - Mean:  $\mu$  Variance:  $\sigma^2$  Standard deviation:  $\sigma$
- Sample:
  - Set containing the elements we actually measure (our subjects)
  - Subset of related population
  - -Mean:  $\overline{X}$  Variance:  $s^2$  Standard deviation: sNumber of samples: *N*

#### **Summary Statistics**

Mean:

# $\overline{X} = \frac{\sum X}{N}$

#### Mean absolute deviation:

m.a.d. = 
$$\frac{\sum \left| X - \overline{X} \right|}{N}$$

Variance:

$$s^{2} = \frac{\sum \left(X - \overline{X}\right)^{2}}{N - 1}$$

#### **Standard deviation:**

$$s = \sqrt{\frac{\sum \left(X - \overline{X}\right)^2}{N - 1}}$$

$$\sigma^2 = \frac{\sum (X - \mu)^2}{N}$$

- Standard deviation uses same units as samples and mean.
- Calculation of population variance  $\sigma^2$  is theoretical, because  $\mu$  almost never known and the population size *N* would be very large (perhaps infinity). 37

#### Sums of Squares, Degrees of Freedom, Mean Squares

Very common terms and concepts

$$s^{2} = \frac{\sum (X - \overline{X})^{2}}{N - 1} = \frac{SS}{df} = \frac{\text{sums of squares}}{\text{degrees of freedom}} = \text{MS (mean squares)}$$

#### • Sums of squares:

- Summed squared deviations from mean

#### • Degrees of freedom:

- Given a set of *N* observations used in a calculation, how many numbers in the set may vary
- Equal to *N* minus number of means calculated
- Mean squares:
  - Sums of squares divided by degrees of freedom
  - Another term for variance, used in ANOVA

# **Hypothesis Testing**

- Empiricism
- Experimental Validity
- Experimental Design
- Gathering Data
- Describing Data
  - Graphing Data
  - Descriptive Statistics
- Inferential Statistics
  - Hypothesis Testing
  - Hypothesis Testing Means
  - -Power
  - Analysis of Variance and Factorial Experiments

### **Hypothesis Testing**

• Goal is to infer population characteristics from sample characteristics

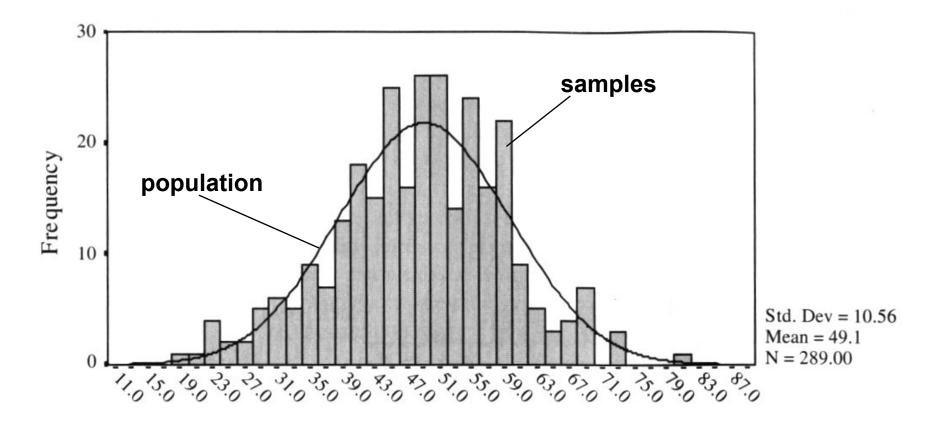

# **Testable Hypothesis**

- General hypothesis: The research question that motivates the experiment.
- Testable hypothesis: The research question expressed in a way that can be measured and studied.
- Generating a good testable hypothesis is a real skill of experimental design.
  - By good, we mean contributes to experimental validity.
  - Skill best learned by studying and critiquing previous experiments.

# **Testable Hypothesis Example**

- General hypothesis: Stereo will make people more effective when navigating through a virtual environment (VE).
- Testable hypothesis: We measure time it takes for subjects to navigate through a particular VE, under conditions of stereo and mono viewing. We hypothesis subjects will be faster under stereo viewing.
- Testable hypothesis requires a measurable quantity:
  - Time, task completion counts, error counts, etc.
- Some factors effecting experimental validity:
  - Is VE representative of something interesting (e.g., a real-world situation)?
  - Is navigation task representative of something interesting?
  - Is there an underlying theory of human performance that can help predict the results? Could our results contribute to this theory?

#### What Are the Possible Alternatives?

• Let time to navigate be  $\mu_s$ : stereo time;  $\mu_m$ : mono time

– Perhaps there are two populations:  $\mu_s - \mu_m = d$ 

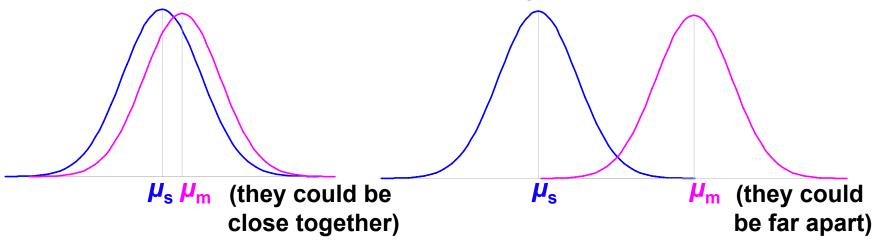

– Perhaps there is one population:  $\mu_s - \mu_m = 0$ 

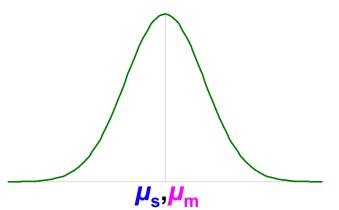

### **Hypothesis Testing Procedure**

- 1. Develop testable hypothesis  $H_1: \mu_s \mu_m = d$ 
  - (E.g., subjects faster under stereo viewing)
- 2. Develop null hypothesis  $H_0: \mu_s \mu_m = 0$ 
  - Logical opposite of testable hypothesis
- 3. Construct sampling distribution assuming  $H_0$  is true.
- 4. Run an experiment and collect samples; yielding sampling statistic *X*.
  - (E.g., measure subjects under stereo and mono conditions)
- 5. Referring to sampling distribution, calculate conditional probability of seeing X given  $H_0$ :  $p(X | H_0)$ .
  - If probability is low ( $p \le 0.05$ ,  $p \le 0.01$ ), we are unlikely to see X when  $H_0$  is true. We reject  $H_0$ , and embrace  $H_1$ .
  - If probability is not low (p > 0.05), we are likely to see X when  $H_0$  is true. We do not reject  $H_0$ .

#### **Example 1: VE Navigation with Stereo Viewing**

- 1. Hypothesis  $H_1$ :  $\mu_s \mu_m = d$ 
  - Subjects faster under stereo viewing.
- 2. Null hypothesis  $H_0: \mu_s \mu_m = 0$ 
  - Subjects same speed whether stereo or mono viewing.
- 3. Constructed sampling distribution assuming  $H_0$  is true.
- 4. Ran an experiment and collected samples:
  - 32 subjects, collected 128 samples
  - $-X_s = 36.431 \text{ sec}; X_m = 34.449 \text{ sec}; X_s X_m = 1.983 \text{ sec}$
- 5. Calculated conditional probability of seeing 1.983 sec given  $H_0$ :  $p(1.983 \text{ sec } | H_0) = 0.445$ .
  - p = 0.445 not low, we are likely to see 1.983 sec when  $H_0$  is true. We do not reject  $H_0$ .
  - This experiment did not tell us that subjects were faster under stereo viewing.

#### Example 2: Effect of Intensity on AR Occluded Layer Perception

- 1. Hypothesis  $H_1$ :  $\mu_c \mu_d = d$ 
  - Tested constant and decreasing intensity. Subjects faster under decreasing intensity.
- 2. Null hypothesis  $H_0$ :  $\mu_c \mu_d = 0$

- Subjects same speed whether constant or decreasing intensity.

- 3. Constructed sampling distribution assuming  $H_0$  is true.
- 4. Ran an experiment and collected samples:

- 8 subjects, collected 1728 samples

 $-X_c = 2592.4$  msec;  $X_d = 2339.9$  msec;  $X_c - X_d = 252.5$  msec

- 5. Calculated conditional probability of seeing 252.5 msec given  $H_0$ :  $p(252.5 \text{ msec} | H_0) = 0.008$ .
  - -p = 0.008 is low ( $p \le 0.01$ ); we are unlikely to see 252.5 msec when  $H_0$  is true. We reject  $H_0$ , and embrace  $H_1$ .
  - This experiment suggests that subjects are faster under decreasing intensity.

#### Some Considerations...

- The conditional probability  $p(X | H_0)$ 
  - Much of statistics involves how to calculate this probability; source of most of statistic's complexity
  - Logic of hypothesis testing the same regardless of how  $p(X \mid H_0)$  is calculated
  - If you can calculate  $p(X | H_0)$ , you can test a hypothesis
- The null hypothesis H<sub>0</sub>
  - $-H_0$  usually in form  $f(\mu_1, \mu_2,...) = 0$
  - Gives hypothesis testing a double-negative logic: assume  $H_0$  as the opposite of  $H_1$ , then reject  $H_0$
  - Philosophy is that can never prove something true, but can prove it false
  - $H_1$  usually in form  $f(\mu_1, \mu_2,...) \neq 0$ ; we don't know what value it will take, but main interest is that it is not 0

### When We Reject H<sub>0</sub>

- Calculate  $\alpha = p(X | H_0)$ , when do we reject  $H_0$ ?
  - In psychology, two levels:  $\alpha \le 0.05$ ;  $\alpha \le 0.01$
  - Other fields have different values
- What can we say when we reject  $H_0$  at  $\alpha = 0.008$ ?
  - "If  $H_0$  is true, there is only an 0.008 probability of getting our results, and this is unlikely."
    - Correct!
  - "There is only a 0.008 probability that our result is in error."
    - Wrong, this statement refers to  $p(H_0)$ , but that's not what we calculated.
  - "There is only a 0.008 probability that  $H_0$  could have been true in this experiment."
    - Wrong, this statement refers to p( H<sub>0</sub> | X), but that's not what we calculated.

# When We Don't Reject H<sub>0</sub>

- What can we say when we don't reject  $H_0$  at  $\alpha = 0.445$ ?
  - "We have proved that  $H_0$  is true."
  - "Our experiment indicates that  $H_0$  is true."
    - Wrong, statisticians agree that hypothesis testing cannot prove H<sub>0</sub> is true.
- Statisticians do not agree on what failing to reject
   *H*<sub>0</sub> means.
  - Conservative viewpoint (Fisher):
    - We must suspend judgment, and cannot say anything about the truth of  $H_0$ .
  - Alternative viewpoint (Neyman & Pearson):
    - We "accept" H<sub>0</sub>, and act as if it's true for now...
    - But future data may cause us to change our mind

From [Howell 02], p 99

# **Hypothesis Testing Outcomes**

|        |                            | Decision                |                             |  |
|--------|----------------------------|-------------------------|-----------------------------|--|
|        |                            | Reject H <sub>0</sub>   | Don't reject H <sub>0</sub> |  |
|        |                            | correct                 | wrong                       |  |
| True   | H <sub>0</sub> false       | a result!               | type II error               |  |
| state  |                            | $p = 1 - \beta = power$ | $\rho = \beta$              |  |
| of the |                            | wrong                   | correct                     |  |
| world  | <b>H</b> <sub>0</sub> true | type I error            | (but wasted time)           |  |
|        | -                          | ρ = α                   | $p = 1 - \alpha$            |  |

- $\alpha = p(X | H_0)$ , so hypothesis testing involves calculating  $\alpha$
- Two ways to be right:
  - Find a result
  - Fail to find a result and waste time running an experiment
- Two ways to be wrong:
  - Type I error: we think we have a result, but we are wrong
  - Type II error: a result was there, but we missed it

#### When Do We Really Believe a Result?

- When we reject  $H_0$ , we have a result, but:
  - -It's possible we made a type I error
  - -It's possible our finding is not reliable
    - Just an artifact of our particular experiment
- So when do we really believe a result?
  - Statistical evidence
    - *α* level: (*p* < .05, *p* < .01, *p* < .001)
    - Power
  - Meta-statistical evidence
    - Plausible explanation of observed phenomena
      - Based on theories of human behavior: perceptual, cognitive psychology; control theory, etc.
    - Repeated results
      - Especially by others

# **Hypothesis Testing Means**

- Empiricism
- Experimental Validity
- Experimental Design
- Gathering Data
- Describing Data
  - Graphing Data
  - Descriptive Statistics
- Inferential Statistics
  - Hypothesis Testing
  - Hypothesis Testing Means
  - -Power

- Analysis of Variance and Factorial Experiments

# **Hypothesis Testing Means**

- How do we calculate  $\alpha = p(X | H_0)$ , when X is a mean?
  - Calculation possible for other statistics, but most common for means
- Answer: we refer to a sampling distribution
- We have two conceptual functions:
  - Population: unknowable property of the universe
  - Distribution: analytically defined function, has been found to match certain population statistics

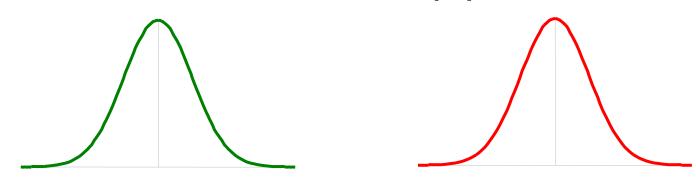

#### Calculating $\alpha = p(X | H_0)$ with A Sampling Distribution

- Sampling distributions are analytic functions with area 1
- To calculate α = p(X | H<sub>0</sub>) given a distribution, we first calculate the value D, which comes from an equation of the form:

$$D = \frac{\left(\text{size of effect} : f(\overline{X})\right)}{\left(\text{variability of effect} : f(s^2, N)\right)}$$
  
•  $\alpha = p(X \mid H_0)$  is equal to:  
- Probability of seeing a value  $\ge |D|$ 

- 2 \* (area of the distribution to the right of | D |)
- If  $H_0$  true, we expect D to be near central peek of distribution
- If *D* far from central peek, we have reason to reject the idea that  $H_0$  is true

#### A Distribution for Hypothesis Testing Means

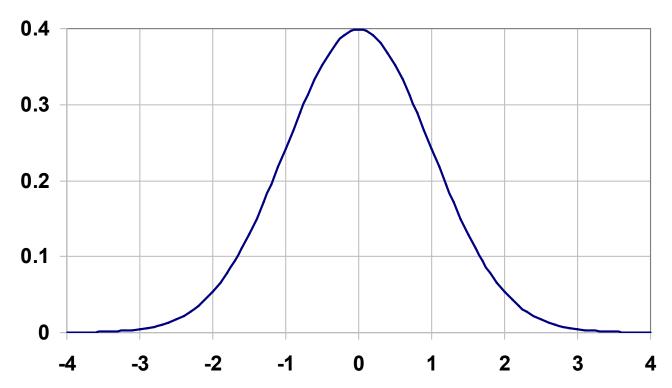

• The Standard Normal Distribution ( $\mu = 0, \sigma = 1$ ) (also called the *Z*-distribution):

$$N(X;\mu,\sigma) = \frac{1}{\sigma\sqrt{2\pi}} e^{-\frac{(X-\mu)^2}{2\sigma^2}}$$

# **The Central Limit Theorem**

- Full Statement:
  - Given population with ( $\mu$ ,  $\sigma^2$ ), the sampling distribution of means drawn from this population is distributed ( $\mu$ ,  $\sigma^2/N$ ), where *N* is the sample size. As *N* increases, the sampling distribution of means approaches the normal distribution.
- Implication:
  - As N increases, distribution of means becomes normal, regardless of how "non-normal" the population looks.
- How big does *N* have to be before means look normally distributed?

– For very "non-normal" data,  $N \approx 30$ .

### **Central Limit Theorem in Action**

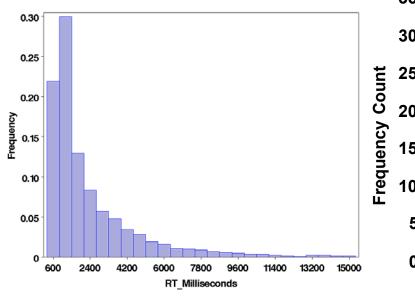

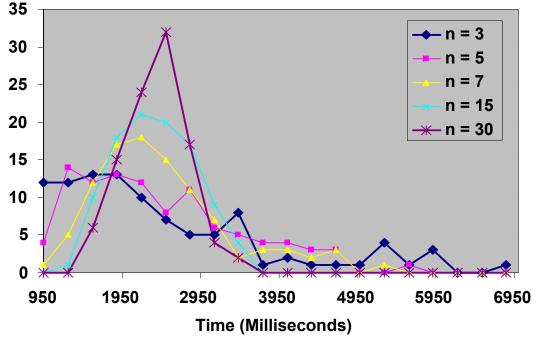

Response time data set A; N = 3436 data points. Data from [Living et al. 03]. Plotting 100 means drawn from *A* at random without replacement, where *n* is number of samples used to calculate mean.

- This demonstrates:
  - As number of samples increases, distribution of means approaches normal distribution;
  - Regardless of how "non-normal" the source distribution is! 57

#### The t Distribution

- In practice, when H<sub>0</sub>: μ<sub>c</sub> μ<sub>d</sub> = 0 (two means come from same population), we calculate α = p(X | H<sub>0</sub>) from *t* distribution, not Z distribution
- Why? Z requires the population parameter σ<sup>2</sup>, but σ<sup>2</sup> almost never known. We estimate σ<sup>2</sup> with s<sup>2</sup>, but s<sup>2</sup> biased to underestimate σ<sup>2</sup>. Thus, t more spread out than Z distribution.
- *t* distribution parametric: parameter is *df* (degrees of freedom)

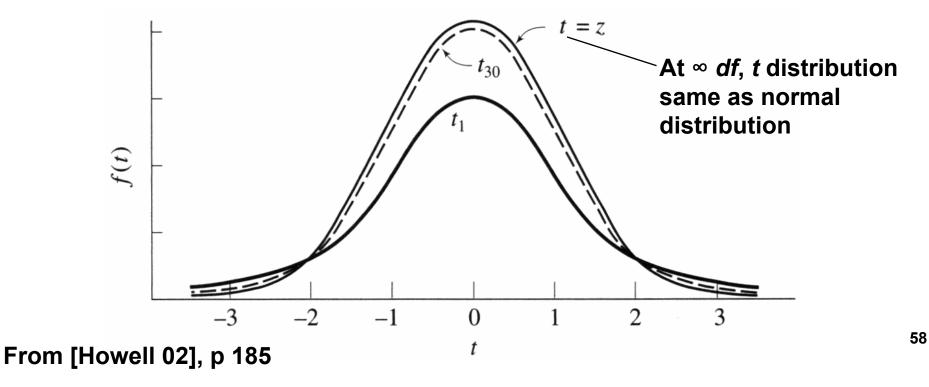

#### t-Test Example

- Null hypothesis  $H_0: \mu_s \mu_m = 0$ 
  - Subjects same speed whether stereo or mono viewing.
- Ran an experiment and collected samples:
  - 32 subjects, collected 128 samples
  - $-n_s = 64, X_s = 36.431 \text{ sec}, s_s = 15.954 \text{ sec}$
  - $-n_m = 64, X_m = 34.449 \text{ sec}, s_m = 13.175 \text{ sec}$

$$t(126) = \frac{f(\overline{X})}{f(s^2, N)} = \frac{\overline{X}_s - \overline{X}_m}{\sqrt{s_p^2 \left(\frac{1}{n_s} + \frac{1}{n_m}\right)}} = 0.766, s_p^2 = \frac{(n_s - 1)s_s^2 + (n_m - 1)s_m^2}{n_s + n_m - 2}$$

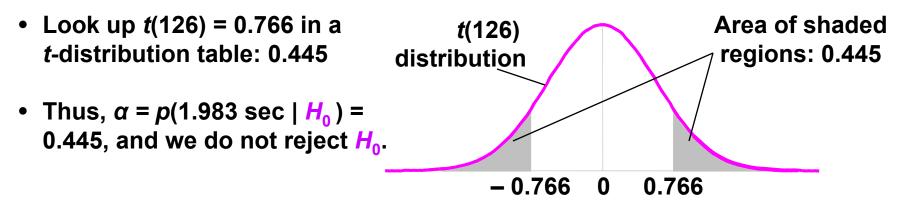

Calculation described by [Howell 02], p 202

#### **One- and Two-Tailed Tests**

- *t*-Test example is a two-tailed test.
  - Testing whether two means differ, no preferred direction of difference:  $H_1$ :  $\mu_s - \mu_m = d$ , either  $\mu_s > \mu_m$  or  $\mu_s < \mu_m$
  - E.g. comparing stereo or mono in VE: either might be faster
  - Most stat packages return two-tailed results by default
- One-tailed test is performed when preferred direction of difference:  $H_1: \mu_s > \mu_m$ 
  - E.g. in [Meehan et al. 03], hypothesis is that heart rate & skin conductance will rise in stressful virtual environment

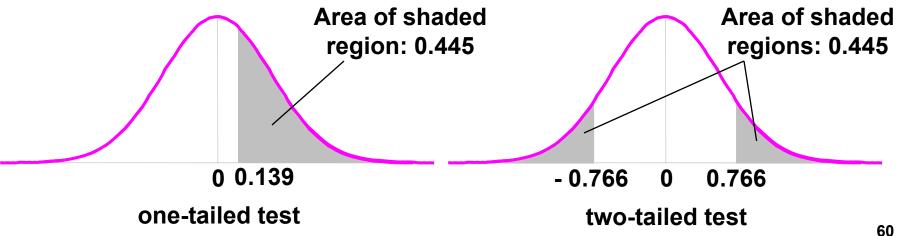

#### Power

- Empiricism
- Experimental Validity
- Experimental Design
- Gathering Data
- Describing Data
  - Graphing Data
  - Descriptive Statistics
- Inferential Statistics
  - Hypothesis Testing
  - Hypothesis Testing Means
  - Power

- Analysis of Variance and Factorial Experiments

# Interpreting *α*, *β*, and Power

|                                  |                      | Decision                                     |                             |  |
|----------------------------------|----------------------|----------------------------------------------|-----------------------------|--|
|                                  |                      | Reject H <sub>0</sub>                        | Don't reject H <sub>0</sub> |  |
| True<br>state<br>of the<br>world | H <sub>0</sub> false | <mark>a result</mark> !<br>p = 1 – β = power | type II error<br>ρ = β      |  |
|                                  | H <sub>0</sub> true  | type I error<br>p = α                        | wasted time<br>ρ = 1 – α    |  |

- If  $H_0$  is true:
  - α is probability we make a type I error: we think we have a result, but we are wrong
- If *H*<sub>1</sub> is true:
  - $\beta$  is probability we make a type II error: a result was there, but we missed it
  - Power is a more common term than  $\beta$

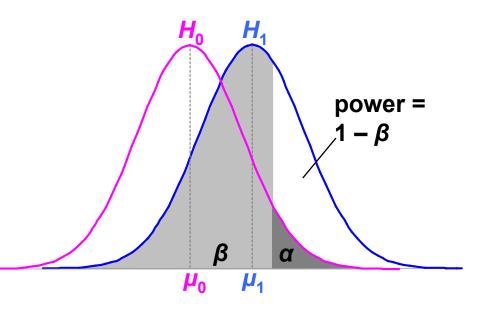

### Increasing Power by Increasing α

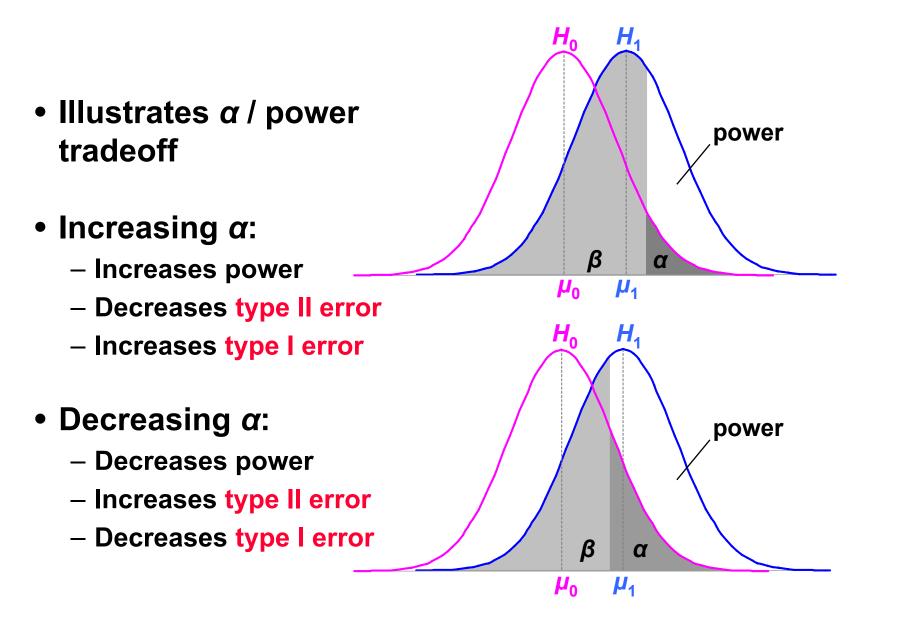

63

#### **Increasing Power by Measuring** a **Bigger Effect**

- If the effect size is large:
  - Power increases
  - Type II error decreases
  - $-\alpha$  and type I error stay the same
- Unsurprisingly, large effects are easier to detect than small effects

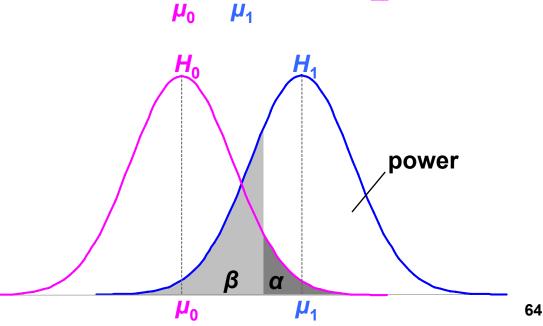

α

 $H_1$ 

power

H<sub>0</sub>

β

 $\mu_1$ 

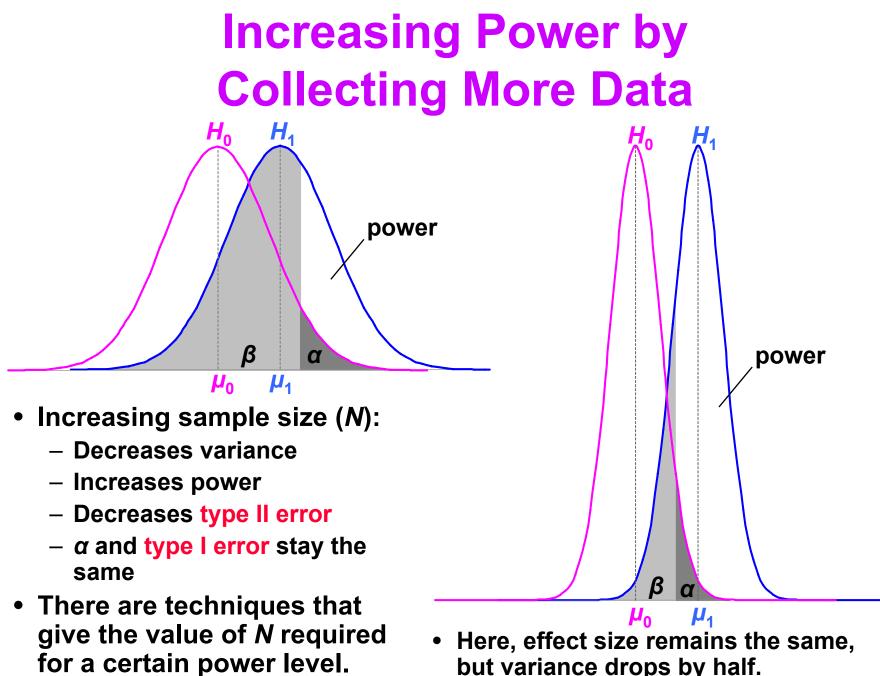

but variance drops by half.

### **Using Power**

- Need  $\alpha$ , effect size, and sample size for power: power = f(  $\alpha$ ,  $|\mu_0 - \mu_1|$ , N)
- Problem for VR / AR:
  - Effect size  $|\mu_0 \mu_1|$  hard to know in our field
    - Population parameters estimated from prior studies
    - But our field is so new, not many prior studies
  - Can find effect sizes in more mature fields
- Post-hoc power analysis:

effect size =  $|X_0 - X_1|$ 

- Estimate from sample statistics
- But this makes statisticians grumble (e.g. [Howell 02] [Cohen 88])

#### **Other Uses for Power**

1. Number samples needed for certain power level:

$$N = f(\text{ power}, \alpha, |\mu_0 - \mu_1| \text{ or } |X_0 - X_1|)$$

- Number extra samples needed for more powerful result

- Gives "rational basis" for deciding N [Cohen 88]
- 2. Effect size that will be detectable:  $|\mu_0 - \mu_1| = f(N, \text{ power}, \alpha)$
- 3. Significance level needed:
  - $\alpha = f(|\mu_0 \mu_1| \text{ or } |X_0 X_1|, N, \text{ power })$

(1) is the most common power usage

### **Arguing the Null Hypothesis**

• Cannot directly argue  $H_0$ :  $\mu_s - \mu_m = 0$ . But we can argue that  $|\mu_0 - \mu_1| < d$ .

– Thus, we have bound our effect size by *d*.

- If *d* is *small*, effectively argued null hypothesis.

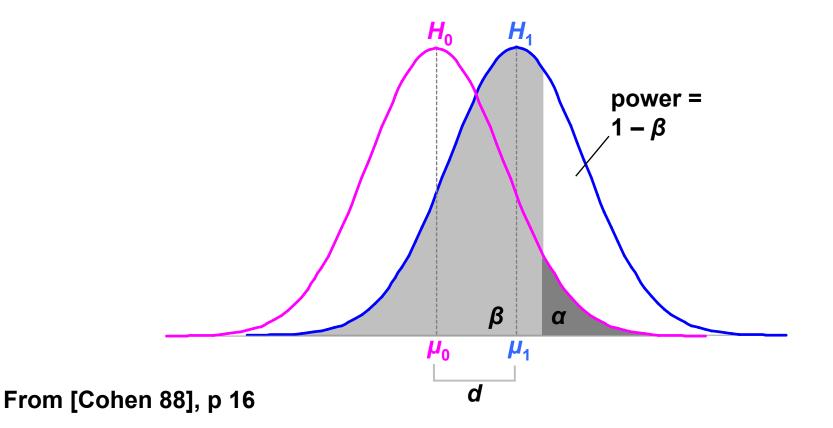

68

### **Example of Arguing H**<sub>0</sub>

• We know GP is effective depth cue, but can we get close with other graphical cues?

| ground plane | drawing style | opacity     | intensity   | mean error* |
|--------------|---------------|-------------|-------------|-------------|
| on           | all levels    | both levels | both levels | 0.144       |
| off          | wire+fill     | decreasing  | decreasing  | 0.111       |

- Our effect size is *d* = .087 standard deviations power( *α* = .05, *d* = .087, *N* = 265 ) = .17
- Not very powerful. Where can our experiment bound d?
   d(N = 265, power = .95, α = .05) = .31 standard deviations
- This bound is significant at α = .05, β = .05, using same logic as hypothesis testing. But how meaningful is d < .31? Other significant d's:</li>
   .37, .12, .093, .19
- Not very meaningful. If we ran an experiment to bound d < .1, how much data would we need?</li>
   N( power = .95, α = .05, d = .1 ) = 2600
- Original study collected N = 3456, so N = 2600 reasonable

Data from [Living et al. 03]

\*F(1,1870) = 1.002, p = .317

#### Analysis of Variance and Factorial Experiments

- Empiricism
- Experimental Validity
- Experimental Design
- Gathering Data
- Describing Data
  - Graphing Data
  - Descriptive Statistics
- Inferential Statistics
  - Hypothesis Testing
  - Hypothesis Testing Means
  - -Power

– Analysis of Variance and Factorial Experiments

# **ANOVA: Analysis of Variance**

- *t*-test used for comparing two means
  - (2 x 1 designs)
- ANOVA used for factorial designs
  - Comparing multiple levels (n x 1 designs)
  - Comparing multiple independent variables  $(n \times m, n \times m \times p)$ , etc.
  - Can also compare two levels (2 x 1 designs);
     ANOVA can be considered a generalization of a *t*-Test
- No limit to experimental design size or complexity
- Most widely used statistical test in psychological research
- ANOVA based on the *F* Distribution; also called an *F*-Test

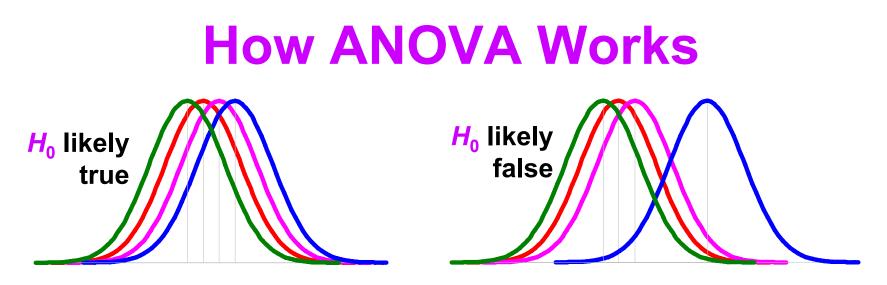

- Null hypothesis  $H_0$ :  $\mu_1 = \mu_2 = \mu_3 = \mu_4$ ;  $H_1$ : at least one mean differs
- Estimate variance between each group: MS<sub>between</sub>
  - Based on the difference between group means
  - If  $H_0$  is true, accurate estimation
  - If  $H_0$  is false, biased estimation: overestimates variance
- Estimate variance within each group: MS<sub>within</sub>
  - Treats each group separately
  - Accurate estimation whether  $H_0$  is true or false
- Calculate F critical value from ratio: F = MS<sub>between</sub> / MS<sub>within</sub>
  - If  $F \approx 1$ , then accept  $H_0$
  - If F >> 1, then reject  $H_0$

#### **ANOVA Uses The F Distribution**

- Calculate α = p(X | H<sub>0</sub>) by looking up F critical value in F-distribution table
- F-distribution parametric: F (numerator df, denominator df)
- *α* is area to right of *F* critical value (one-tailed test)
- F and t are distributions are related:  $F(1, q) = t(q)^2$

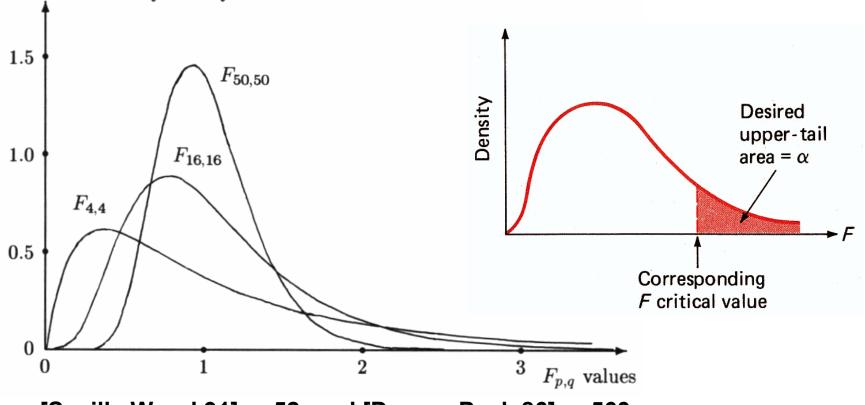

From [Saville Wood 91], p 52, and [Devore Peck 86], p 563

**Probability** density

### **ANOVA Example**

- Hypothesis *H*<sub>1</sub>:
  - Platform (Workbench, Desktop, Cave, or Wall) will affect user navigation time in a virtual environment.
- Null hypothesis H<sub>0</sub>: μ<sub>b</sub> = μ<sub>d</sub> = μ<sub>c</sub> = μ<sub>w</sub>.
   Platform will have no effect on user navigation time.
- Ran 32 subjects, each subject used each platform, collected 128 data points.

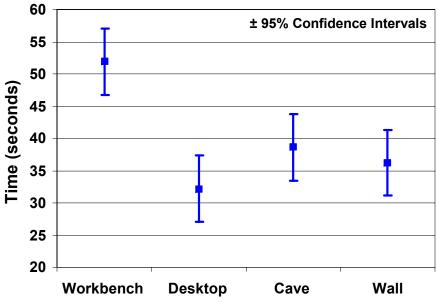

Platform

| Source             | SS         | df | MS       | F      | р     |
|--------------------|------------|----|----------|--------|-------|
| Between (platform) | 1205.8876  | 3  | 401.9625 | 3.100* | 0.031 |
| Within (P x S)     | 12059.0950 | 93 | 129.6677 |        |       |

\**p* < .05

• Reporting in a paper: *F*(3, 93) = 3.1, *p* < .05

### **Main Effects and Interactions**

- Main Effect
  - The effect of a single independent variable
  - In previous example, a *main effect* of platform on user navigation time: users were slower on the Workbench, relative to other platforms
- Interaction
  - Two or more variables interact
  - Often, a 2-way interaction can describe main effects

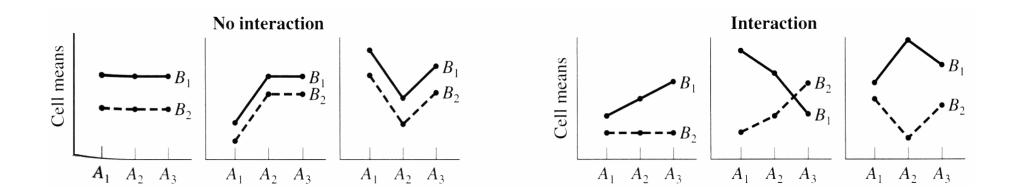

### **Example of an Interaction**

- Main effect of drawing style:
  - F(2,14) = 8.84, p < .01
  - Subjects slower with wireframe style
- Main effect of intensity:
  - *F*(1,7) = 13.16, *p* < .01
  - Subjects faster with decreasing intensity
- Interaction between drawing style and intensity:
  - *F*(2,14) = 9.38, *p* < .01
  - The effect of decreasing intensity occurs only for the wireframe drawing style; for fill and wire+fill, intensity had no effect
  - This completely describes the main effects discussed above

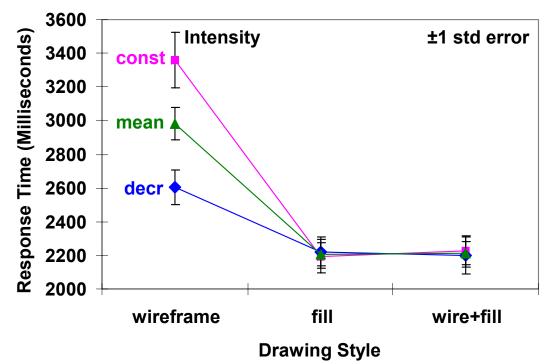

# **Reporting Statistical Results**

- For parametric tests, give degrees of freedom, critical value, *p* value:
  - $F(2,14) = 8.84^*$ , p < .01 (report pre-planned significance value)
  - t(8) = 4.11, p = .0034 (report exact p value)
  - F(8,12) = 5.826403, p = 3.4778689e10-3 (too many insignificant digits)
- Give primary trends and findings in graphs
  - Best guide is [Tufte 83]
- Use graphs / tables to give data, and use text to discuss what the data means
  - Avoid giving too much data in running text

# Epilogue

- How do HS experiments fit into the larger scope of HCI activities?
  - Usability engineering, formative evaluation, summative evaluation, heuristic evaluation, cognitive walkthrough, domain analysis, field studies, interviews, etc.

#### • One answer:

- If comparing two visualization alternatives, validity requires each alternative to have equivalent usability
- Another answer:
  - When designing a visualization technique,
     HS experiment likely not the first HCI activity

#### References

- [Cohen 88] J Cohen, Statistical Power Analysis for the Behavioral Sciences, 2<sup>nd</sup> edition, Lawrence Erlbaum Associates, Hillsdale, NJ, 1988.
- [Devore Peck 86] J Devore, R Peck, Statistics: The Exploration and Analysis of Data, West Publishing Co., St. Paul, MN, 1986.
- [Johnson et al. 06] CR Johnson, R Moorhead, T Munzner, H Pfister, P Rheingans, TS Yoo (Eds), NIH-NSF Visualization Research Challenges Report, IEEE Press, 2006.
- [Living et al. 03] MA Livingston, JE Swan II, JL Gabbard, TH Höllerer, D Hix, SJ Julier, Y Baillot, D Brown, "*Resolving Multiple Occluded Layers in Augmented Reality*", The 2nd International Symposium on Mixed and Augmented Reality (ISMAR '03), October 7–10, 2003, Tokyo, Japan, pages 56–65.

[Howell 02] DC Howell, Statistical Methods for Psychology, 5<sup>th</sup> edition, Duxbury, Pacific Grove, CA, 2002.

- [Meehan et al. 03] M Meehan, S Razzaque, MC Whitton, FP Brooks, Jr., "Effect of Latency on Presence in Stressful Virtual Environments", Technical Papers, IEEE Virtual Reality 2003, March 22–26, Los Angeles, California: IEEE Computer Society, 2003, pages 141–148.
- [Saville Wood 91] DJ Saville, GR Wood, Statistical Methods: The Geometric Approach, Springer-Verlag, New York, NY, 1991.
- [Swan et al. 06] JE Swan II, MA Livingston, HS Smallman, D Brown, Y Baillot, JL Gabbard, D Hix, "A Perceptual Matching Technique for Depth Judgments in Optical, See-Through Augmented Reality, Technical Papers, IEEE Virtual Reality 2006, March 25–29, 2006.
- [Swan et al. 03] JE Swan II, JL Gabbard, D Hix, RS Schulman, KP Kim, "A Comparative Study of User Performance in a Map-Based Virtual Environment", Technical Papers, IEEE Virtual Reality 2003, March 22–26, Los Angeles, California: IEEE Computer Society, 2003, pages 259–266.

[Tufte 90] ER Tufte, Envisioning Information, Graphics Press, Cheshire, Connecticut, 1990.

- [Tufte 83] ER Tufte, *The Visual Display of Quantitative Information*, Graphics Press, Cheshire, Connecticut, 1983.
- [Wu et al. 96] SC Wu, JW Smith, JE Swan II, "Pilot Study on the Effects of a Computer-Based Medical Image System", Proc. 17<sup>th</sup> Annual Fall Symposium of the American Medical Informatics Association (AMIA), Washington DC, USA, October 26–30, 1996, pages 674–678.

**Contact Information** 

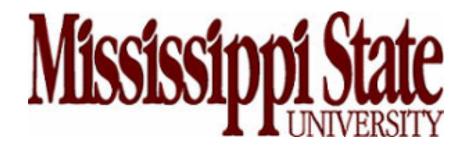

#### J. Edward Swan II, Ph.D.

Associate Professor Department of Computer Science and Engineering swan@acm.org (662) 325-7507